# นโยบายและการจัดการระบบสารสนเทศ (Information Systems Policy and Management) 紫紫紫紫紫

โดย

ผู้ช่วยศาสตราจารย์สุพล พรหมมาพันธุ์ ผู้ช่วยคณบดีฝ่ายกิจการนักศึกษา คณะสารสนเทศศาสตร์ มหาวิทยาลัยศรีปทุม ลงตีพิมพ์ใน สาร NECTEC ฉบับเดือนกรกฎาคม-สิงหาคม พ.ศ.2547

#### บทนำ

้ปัจจุบันเทคโนโลยีสารสนเทศเข้ามามีบทบาทในองค์กรธุรกิจ และชีวิตประจำวันมากขึ้น ดังนั้น บุคคล ผู้ทำงานอยู่ในด้านเกี่ยวกับองค์กรธุรกิจและคอมพิวเตอร์ จึงจำเป็นต้องมีพื้นฐานและความรู้ในด้านคอมพิวเตอร์ ้เป็นอย่างมาก โดยเฉพาะต้องรู้ว่า ทำอย่างไรจะนำเอาระบบสารสนเทศไปช่วยสนับสนุนการปฏิบัติการในองค์กร ได้สำเร็จ นอกจากนี้ ยังต้องรู้ว่า หลักการและหน้าที่ในทางธุรกิจนั้นเกี่ยวข้องกับการนำเอาระบบสารสนเทศไป เพื่อให้ตรงกับเป้าหมายของการนำเอาระบบสารสนเทศไปช่วย ช่วยในการตัดสินใจในการทำงานได้อย่างไร ี จัดการธุรกิจและองค์กร ดังนั้นสาเหตุที่องค์กรธุรกิจนำเอาระบบสารสนเทศเข้าไปช่วยในการบริหารงานกันมาก ์ขึ้นนั้นโดยมีวัตถุประสงค์คือ (1) เพื่อเพิ่มประสิทธิภาพในการทำงาน, (2) เพื่อเพิ่มผลผลิต, (3) เพื่อเพิ่มคุณภาพ ในการบริการลูกค้า, (4) เพื่อผลิตสินค้าใหม่และขยายผลิตภัณฑ์, (5) เพื่อที่จะสามารถสร้างทางเลือกในการ แข่งขันได้, (6) เพื่อสร้างโอกาสทางธุรกิจ และ (7) เพื่อดึงดูดลูกค้าเอาไว้และป้องกันคู่แข่งขัน (ประสงค์ ปราณีต พลกรัง. 2541:20-21)

## ้องค์ประกอบสำคัญของนโยบายในการจัดการสารสนเทศ

ในการจัดการระบบสารสนเทศนั้น ต้องอาศัยองค์ประกอบหลายอย่าง ซึ่งมีความสัมพันธ์กัน เช่น ้นโยบายหรือการวางแผนกลยุทธ์ที่ดี บุคลากรที่มีความรู้ความสามารถความซื่อสัตย์สุจริต เทคโนโลยีอันทันสมัย ้ตลอดจนมีงบประมาณอย่างเพียงพอด้วย และที่สำคัญต้องถึงพร้อมด้วยองค์ประกอบของการจัดการที่ดี คือ (1) ี่มีการวางแผน, (2) มีการจัดการองค์กร, (3) การจัดบุคคลเข้าทำงาน, (4) การสั่งการ, และ (5) การควบคุม (ศิริวรรณ เสรีรัตน์, 2541 · 25) นคกจากนี้ ยังมีประเด็นอื่นที่เกี่ยวข้องพอประมวลรายละเคียดได้ดังต่อไปนี้ คือ

## 1. ความสำคัญของระบบสารสนเทศ (Importance of the Information System)

้ระบบสารสนเทศนั้นมีบทบาทและความสำคัญอย่างมากต่อองค์กรธรกิจ บางคนอาจมีคำ ้ถามว่า ทำไมเราจึงต้องศึกษาเกี่ยวกับระบบสารสนเทศ และเทคโนโลยีสารสนเทศ นั่นเป็นคำถาม เช่นเดียวกับที่ ิทุกคนเคยถามว่า ทำไมต้องเรียนเกี่ยวกับบัญชี, การเงิน, การจัดการเกี่ยวกับการดำเนินงาน, การตลาด, การ ้ จัดการทรัพยากรมนุษย์ หรือหน้าที่หลักอื่นๆ ในทางธุรกิจ เนื่องจากว่า ระบบสารสนเทศ และเทคโนโลยีนั้น ได้ ึกลายมาเป็นส่วนสำคัญและจำเป็นอย่างยิ่งที่ผลักดันให้การทำธุรกิจประสบความสำเร็จ ดังนั้น ไม่ว่าจะเป็น ้ผู้บริหารระดับสูง ผู้จัดการ ผู้ชำนาญการ หรือผู้ที่มีความเชี่ยวชาญทางด้านธุรกิจ จึงมีความจำเป็นที่จะต้อง ้เรียนรู้เกี่ยวกับระบบสารสนเทศ เพราะจะนำไปสู่ความเข้าใจในหน้าที่การทำงานอย่างอื่นๆ ในองค์กรหรือในการ ิประกอบธุรกิจ ซึ่งจะเห็นได้ว่า ปัจจุบันกิจกรรมต่างๆ ของบริษัทมีการใช้คอมพิวเตอร์ครอบคลุมไปในหลายด้าน ้รวมทั้งกระบวนการผลิต, การบริการ, หน่วยงานของรัฐบาล, การศึกษา, การค้าปลีก และนำเอาไปใช้งานตาม หน้าที่ต่างๆ ของระบบเศรษฐกิจ และการนำเอาสารสนเทศไปใช้ในธุรกิจนั้นต้องรู้คัดสรรสารสนเทศที่ดี ซึ่งต้อง ี มีลักษณะดังนี้ คือ (1) มีความถูกต้อง, (2) ทันต่อการใช้งาน, (3) มีความสมบูรณ์, (4) มีความกะทัดรัด และ (5) ตรงกับความต้องการ (บณชนะ อัตถากร. 2538 : 59-60)

# 2. ความรับผิดชอบของผู้บริหาร (Responsibilities of the Manager)

โดยปกติแล้วผู้บริหารหรือผู้จัดการสามารถมีหน้าที่ได้หลาย คือ เป็นทั้งผู้ควบคุมระบบการปฏิบัติ งานในแต่ละวัน และเป็นผู้นำเอาระบบสารสนเทศไปประยุกต์ใช้ในการวางแผนระยะยาว ตามเป้าหมายและ ้วัตถุประสงค์ของธุรกิจ ในขณะเดียวกันก็มีความรับผิดชอบในการบริหารงานให้ประสบความสำเร็จด้วย ดังนั้น ้ผู้บริหารต้องมีพื้นฐานความรู้และความเข้าใจในแต่ละหน้าที่หลักของตน ดังต่อไปนี้ :

■ การปฏิบัติการ (Operations) หมายถึงการจัดตารางการทำงาน, การอนุญาตให้พนักงาน ี สามารถใช้ทรัพยากรได้ในแต่ละชนิดของงาน, เป็นผู้ช่วยและให้คำปรึกษากับพนักงาน นอกจากนี้ยังมีหน้าที่ใน การติดตามการทำงานและกำหนดการทำงานในระดับต่างๆ ขององค์กรธุรกิจ

■ การบำรุงรักษา (Maintenance) หมายถึงการบำรุงรักษาทั้งในด้านฮาร์ดแวร์และซอฟท์แวร์ ซึ่ง ้มีความสำคัญมาก ทำให้การปฏิบัติงานเป็นไปอย่างมีประสิทธิภาพ นอกจากนี้ยังรวมไปถึงการสำรวจและการ บริหารในเรื่องของการบำรุงรักษา และความรู้ความเข้าใจเกี่ยวกับการพัฒนาซอฟท์แวร์ และการจัดตารางด้าน การบำรุงรักษาต่างๆ

■ การจัดการข้อมูล (Data Management) ในทางธุรกิจนั้นมีข้อมูลที่แตกต่างกันออกไปตามชนิด ี ของประเภทธุรกิจ และจำนวนของผู้ใช้เองก็มีความหลากหลายในการเข้าถึงข้อมูลทางธุรกิจ ดังนั้น การจัดการ เรื่องฐานข้อมูลและเงื่อนไขต่างๆ ให้ดีจึงเป็นเรื่องจำเป็น เพราะจะทำให้ผู้ใช้สามารถเข้าถึงข้อมูลได้ง่าย ส่วน เรื่องของความปลอดภัยก็ต้องมีการจัดการในเรื่องความปลอดภัยของระบบให้ดีด้วย

ระบบความปลอดภัยและความซื่อสัตย์ (System Security and Integrity) ในเรื่องนี้เป็นเรื่องที่ ียาก แต่ก็มีความสำคัญมาก เนื่องจากมีความเสี่ยงสูงที่จะก่อให้เกิดความเสียหายได้ ความปลอดภัยและความ ์ ซื่อสัตย์นี้จะเกี่ยวข้องกับข้อมูลและโปรแกรมการสำรองข้อมูล, การกู้คืนข้อมูล, การเพิ่มและการแก้ไขข้อมูล, และ ้การควบคุมการเข้าถึงเครื่องจักรกลคอมพิวเตอร์, ควบคุมการเข้าถึงโปรแกรมและข้อมูล ดังนั้น ต้องได้พนักงานที่ มีความชื่อสัตย์สุจริต

■ ก<mark>ลยุทธ์การวางแผน</mark> (Strategic Planning) หมายถึงการวางแผนทั้งระยะสั้นและระยะยาว ่ การวางแผนในการใช้งบประมาณ เพื่อนำมาใช้ในการปฏิบัติงาน ซึ่งรวมไปถึงการวางแผนการด้านพัฒนาและ การนำเคางบประมาณไปใช้ด้วย

การจัดหาคอมพิวเตอร์ฮาร์ดแวร์ซอฟท์แวร์ (Acquisition of Computer Hardware and Software) ในกรณีนี้ผู้จัดหาต้องสนใจและต้องทราบความต้องการของผู้บริหารและพนักงานว่า อยากได้อะไร และมีเทคโนโลยีอะไรบ้างที่ยังคงมีอยู่ไม่ต้องหาเพิ่ม ในส่วนของซอฟท์แวร์ประยุกต์ อาจมีการออกแบบให้ ี่ สามารถพัฒนาได้เอง โดยพนักงานขององค์กรเป็นผู้พัฒนา และที่สำคัญต้องให้ความช่วยเหลือแก่พวกเขา เหล่าบั้บด้าย

# <u>3. เรื่องของกลยุทธ์ (Strategic Issues)</u>

ในเรื่องของกลยทธ์จะเกี่ยวข้องกับเรื่องการจัดการและการวางแผนต่างๆ ขององค์กร ซึ่งเป็นเรื่องที่ ้จำเป็นและสำคัญมาก เพราะถ้าหากขาดแนวทางในการกำหนดกลยุทธ์แล้ว ยากที่จะทำให้องค์กรประสบ ้ความสำเร็จได้ สำหรับเรื่องของกลยุทธ์ยังมีความสัมพันธ์กับเรื่องต่อไปนี้ คือ

■ กลยุทธ์การจัดการ (Strategic Management) คือกระบวนการของการกำหนดแนวทาง ี ขององค์กรเอาไว้ในอนาคต และแนวทางในการพัฒนาต่างๆ ที่จะทำให้องค์กรก้าวไปถึงจุดนั้นๆ กลยุทธ์การ ้จัดการหรือการวางแผนนี้ เปรียบเสมือนโครงร่างของการสร้างบ้าน ต้องออกแบบและวางแผนไว้ว่า จะสร้างบ้าน ในลักษณะอย่างไร แบบไหน เมื่อมีแบบที่แน่นอนแล้วจึงสามารถดำเนินการสร้างบ้านได้ตามเป้าหมาย กลยุทธ์ การจัดการนี้มีหลายระดับตามระดับของแต่ละองค์กร เช่น ประธานอำนวยการ และหัวหน้าสำนักงานระดับสูง (Board of Director and Chief Executive Officer) และมีแยกย่อยออกไปอีก เรียกกันว่า ระดับธุรกิจ (Business Level) เช่น ผู้อำนวยการธุรกิจคนที่ 1, ผู้อำนวยการธุรกิจคนที่2 และผู้อำนวยการธุรกิจคนที่ 3 ในส่วนของผู้อำนวยการ ิ ธุรกิจคนที่ 1 แยกย่อยออกไปอีก เรียกว่า ระดับงานตามหน้าที่ (Functional Level) เช่น ผู้จัดการฝ่ายผลิต, ผู้จัดการฝ่ายการตลาด, และผู้จัดการฝ่ายจัดจำหน่าย เป็นต้น

# ■ กระบวนการวางแผน (The Planning Process)

้ กระบวนการในการวางแผน ต้องคำนึงถึงหลายอย่างในแนวทางที่แตกต่างกันออกไป เนื่อง ิ จากในองค์กรหนึ่ง มีความแตกต่างกันในด้านการทำงาน นอกจากนี้ ยังมีส่วนเกี่ยวข้องกับสิ่งแวดล้อม ซึ่งมีทั้ง ้ สิ่งแวดล้อมภายในองค์กร และสิ่งแวดล้อมภายนอกองค์กร สิ่งแวดล้อมภายในองค์กร คือ วิสัยทัศน์หลักของ องค์กร (Mission Statement), เป้าหมายกลยทธ์ (Strategic Goals), โครงสร้างขององค์กร (Organization Structure), นโยบายและมาตรฐานขององค์กร (Policies and Standard) เป็นต้น ส่วนสิ่งแวดล้อมภายนอกองค์กร คือ ร้านค้า ้จัดจำหน่าย (Suppliers), ลูกค้า (Customers), และคู่แข่งขัน (Competitors) เป็นต้น

# การวางแผนระบบสารสนเทศ (Information System Planning)

้การวางแผนเกี่ยวกับระบบสารสนเทศขององค์กร เป็นเรื่องของการวางแผนในระยะยาว โดย ้เฉพาะมีความเกี่ยวข้องกับเรื่องของคอมพิวเตอร์โดยตรง เช่น กระบวนการผลิต หากนำเอาระบบคอมพิวเตอร์เข้า ้มาช่วย ย่อมทำให้การทำงานเร็วขึ้น ได้ผลิตภัณฑ์จำนวนมากขึ้นตามไปด้วย นอกจากนี้ ในส่วนของคอมพิวเตอร์ ้ต้องวางแผนว่า ซีพียู ต้องมีความสามารถในการประมวลผลได้เท่าไร, จำนวนเครื่องคอมพิวเตอร์สถานีงานที่จะ นำมาเชื่อมต่อกับระบบเครือข่าย ต้องใช้เครื่องคอมพิวเตอร์กี่ตัว เป็นต้น

# 4. การจัดการเกี่ยวกับการสื่อสารข้อมล (Management of Data Communication)

การจัดการในที่นี้ หมายถึงการจัดการระบบเครือข่าย รวมไปถึงความพึงพอใจของผู้ใช้ระบบ และการ

ใช้งบประมาณอย่างมีประสิทธิผล ความพึงพอใจของผู้ใช้ จำแนกเป็นการปฏิบัติงานได้ผล, ระบบสามารถใช้ ้งานได้อย่างเหมาะสม. การเผยแพร่สารสนเทศ เป็นต้น ส่วนการใช้งบประมาณอย่างมีประสิทธิผล จำแนกเป็น ้การวางแผนระบบคย่างเหมาะสม การคอกแบบตัวแบบทำได้ดี และการออกแบบการเครือข่ายได้ออกแบบไว้ ้ พร้อม นอกจากนี้ยังรวมไปถึงการวิเคราะห์เกี่ยวกับระบบเสียง และทฤษฎีการออกแบบที่ถูกต้องด้วย

ในส่วนของการสื่อสารข้อมูลก็จะเกี่ยวข้องกับ การวางแผนการสื่อสารข้อมูล, การวิเคราะห์การสื่อสาร ้ข้อมูล, การออกแบบระบบการสื่อสาร, การพัฒนาการสื่อสาร และการประเมินผลการสื่อสาร, การประยุกต์ใช้ การสี่คสาร และสำนักงานคัตโนมัติ ซึ่งมีรายละเคียดดังนี้ คือ

■ การ**เพิ่มมูลค่าด้วยระบบเครือข่าย** (Value Added Networks : VAN) ระบบเครือข่ายนี้ ช่วยให้บริษัทมีกำไร และการทำงานขององค์กรมีประสิทธิภาพเพิ่มมากขึ้น เช่น เช่น ระบบเครือข่ายอนุญาตให้ พ่อค้าเข้ามาซื้อสินค้าต่างๆ ของบริษัท AT & T หรือการขายบริการในลักษณะต่างๆ ในระบบ van นี้ รวมไปถึง การใช้ Arpanet ซึ่งเป็นการนำไปประยุกต์ใช้ในการทำวิจัยของกระทรวงกะลาโหมของสหรัฐ หากเป็นองค์กรอาจ ้มีการใช้เครือข่ายคอมพิวเตอร์ระหว่างแผนก (Internetworking of Computing) เป็นการใช้เครื่องไมโครคอมพิวเตอร์ ้ ขนาดเล็กเชื่อมโยงเข้ากับเมนเฟรมคอมพิวเตอร์ เครื่องคอมพิวเตอร์จะเชื่อมโยงกันในลักษณะเครือข่าย หรือมี ิ การเชื่อมต่อกันระหว่างแผนก โดยการใช้อินทราเน็ต (Intranet) หรืออินเตอร์เน็ต (Internet) หรือเครือข่ายการ ้สื่อสารประเภทอื่นๆ แล้วแต่ความเหมาะสม

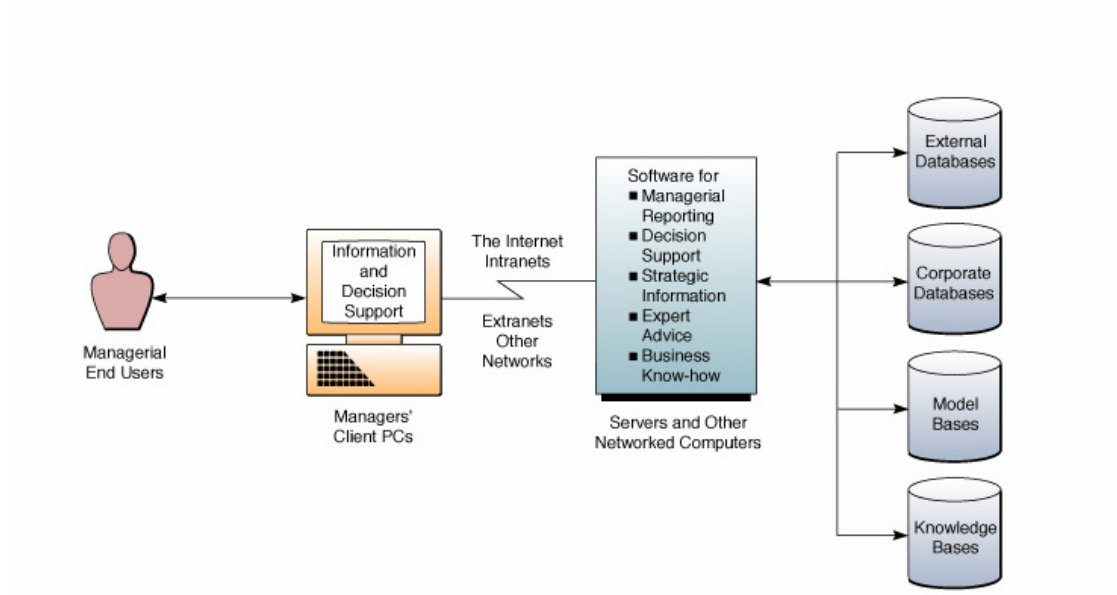

<u>รูปภาพที่ 1</u> แสดงถึงการทำงานของเครือข่ายคอมพิวเตอร์ (Computer Networks) ซึ่งมีองค์ประกอบและกิจกรรมการประมวลผล ของระบบสารสนเทศ เมื่อมีผู้ใช้ร้องขอข้อมูลเข้ามา ระบบเครือข่ายคอมพิวเตอร์หรือตัวให้บริการ (Server) จะจัดการสารสนเทศ ้ต่างๆ ให้ไม่ว่าจะเป็นรายงานสารสนเทศ, การสนับสนุนการตัดสินใจ, สารสนเทศที่เป็นกลยุทธ์, และระบบผู้เชี่ยวชาญที่จะให้ คำแนะนำแก่ผู้ใช้งานได้อย่างทันสถานการณ์ (James A. O'Brien. 1999 : 60)

■ เครือข่ายบริเวณเฉพาะพื้นที่ (Local Area Networks : LAN) เป็นเครือข่ายที่ใช้ในระยะ ใกล้ภายในอาคารเดียวกัน หรืออาคารใกล้เคียงกัน โดยการเชื่อมต่อเทอร์มินอล, คอมพิวเตอร์ส่วนบุคคล, แม่ ข่าย และอุปกรณ์อื่น ๆ เช่น ตัวให้บริการ และเครื่องพิมพ์ เป็นต้น

■ การวางแผนการสื่อสารข้อมล (Data Communication Planning) ฝ่ายการสื่อสารโทร คมนาคมต้องมีการรวบรวมบุคคลผู้ที่ทำหน้าที่ในการบำรุงรักษา และทำหน้าที่ในการจัดการทรัพยากรการ ์ ซึ่งมีผู้บริหารสูงสุดในฝ่ายนี้ คือ ผู้จัดการฝ่ายการสื่อสารโทรคมนาคม (Manager of สื่อสารขององค์กร Telecommunications) และมีแยกย่อยออกไปอีก คือ ฝ่ายออกแบบและวางแผน (Design and Planning), ฝ่าย วิศวกรรมฮาร์ดแวร์ และซอฟท์แวร์ (Hardware and Software Engineering), ฝ่ายอัตราเปรียบเทียบและเส้นทางเดิน (Rates and Routing), ฝ่ายจัดการอำนวยความสะดวก (Facilities Management) เป็นต้น

■ การวิเคราะห์การสื่อสารข้อมูล (Data Communication Analysis) การวิเคราะห์ในที่นี้ได้ แก่การวิเคราะห์เกี่ยวกับงบประมาณ ซึ่งเป็นเรื่องที่สำคัญมาก เช่น วิเคราะห์งบประมาณการจัดขื้อ, การติดตั้ง, และวิเคราะห์ระบบปฏิบัติการที่มีอยู่ นอกจากนี้ยังมีการวิเคราะห์เรื่องเส้นทางจราจรของระบบเครือข่าย, วิเคราะห์ประเภทระบบเครือข่าย. วิเคราะห์ช่วงเวลาในการประมวลผลรายการ

การออกแบบระบบการสื่อสาร (Communication System Design) ได้แก่ ออกแบบความ ้ต้องการของฮาร์ดแวร์, ซอฟท์แวร์, วงจรการสื่อสาร, ความต้องการส่วนบุคคล, ความต้องการคู่มือการทำงาน ้ด้านบัญชี, ออกแบบระบบทั้งหมด รวมทั้งการติดตั้ง, การบำรุงรักษา, การปฏิบัติการ นอกจากนี้ ยังออกแบบ เกี่ยวกับเกณฑ์การเปรียบเทียบ. ความปลอดภัย และระบบการจัดทำเอกสาร

การพัฒนาการสื่อสาร และประเมินผล (Communication Implementation and Evaluation) หมายถึง การพัฒนาระบบการสื่อสารใหม่ๆ ขึ้นมาใช้ เนื่องจากระบบการสื่อสารที่ใช้กันอยู่ในปัจจุบันค่อนข้าง แพง ดังนั้น หากองค์กรมีวิศวกรระบบที่มีความสามารถในการพัฒนาไม่ว่าจะเป็นการพัฒนาซอฟท์แวร์ หรือ ้ พัฒนาสิ่งประดิษฐ์ใหม่ๆ ขึ้นมาใช้ในการสื่อสารทำให้ประหยัดงบประมาณได้มาก เมื่อนำระบบใหม่มาใช้ต้องมี การประเมินผลด้วยว่า ประสิทธิภาพการทำงานเป็นอย่างไร

■ การประยกต์ใช้การสื่อสาร (Communication Applications) ส่วนใหญ่เป็นเกี่ยวข้องกับเรื่อง ้การประมวลผลข้อมูล การประยุกต์ใช้การสื่อสารนี้มีประโยชน์มาก เช่น ผู้บริหารสามารถควบคุมการประมวลผล ้ข้อมูลตามสาขาย่อยที่อยู่ต่างจังหวัดได้โดยง่าย ซึ่งการควบคุมต่างๆ จะขึ้นอยู่กับส่วนกลาง และยังเป็นการช่วย ิลดความเสี่ยงต่อข้อผิดพลาดต่างๆ ได้อีกด้วย

■ สำนักงานอัตโนมัติ (Office Automation) สำนักงานอัตโนมัติเป็นการรวมเอาเทคโนโลยี และการจัดการมาไว้เป็นแหล่งเดียวกัน เพื่อช่วยเพิ่มผลผลิตให้ได้มากขึ้น และเพื่อให้การทำงานในสำนักงานเป็น ้ลักษณะมืออาชีพมากขึ้น สำนักงานอัตโนมัตินั้น มีความหมายรวมไปถึงระบบอิเล็กทรอนิกส์ที่เป็นทางการและ ไม่เป็นทางการ ซึ่งเกี่ยวข้องกับการสื่อสารระบบสารสนเทศจากบุคคลทั้งที่อยู่ภายในองค์กรและภายนอกองค์กร ้ (Ravmond McLeod. 2001 : 285) หน้าที่โดยทั่วไปของสำนักงานอัตโนมัติ เช่น การประมวลผลคำ. จดหมาย

้ อิเล็กทรอนิกส์, การจัดเก็บเอกสารและเรียกใช้เอกสารขึ้นมาใช้อย่างอัตโนมัติ, การจัดทำงานสิ่งพิมพ์ และหน้าที่ ของการช่วยเป็นระบบสนับสนุนการตัดสินใจ

# 5. <u>การจัดการเกี่ยวกับผู้ใช้งานคอมพิวเตอร์ (Managing End-User Computing)</u>

ิการพัฒนาระบบนับว่าสำคัญมาก ซึ่งก็จะเกี่ยวข้องกับผู้ใช้ใน 4 ลักษณะ คือ การออกแบบ, การ ้เขียนโปรแกรม, การติดตั้งระบบ และการใช้ระบบ ความหมายของผู้ใช้งานคอมพิวเตอร์ในที่นี้ ผู้ใช้จะถูกจัดการ โดยการใช้เทอร์มินอล, คอมพิวเตอร์สถานีงาน นั่นหมายความว่า ผู้ใช้คอมพิวเตอร์นั้น สามารถได้รับการใช้ ี ซอฟท์แวร์ที่ดีเหมาะสม สามารถเข้าถึงข้อมูลได้อย่างดี, สามารถพัฒนาตัวแบบได้, และสามารถประมวลผล ้ สำหรับในส่วนที่เกี่ยวข้องกับการจัดการผู้ใช้งานคอมพิวเตอร์นี้ สารสนเทศต่างๆ ได้อย่างเหมาะสม المع รายละเคียดดังนี้คือ

## คุณลักษณะของผู้ใช้งานคอมพิวเตอร์ (Characterization of users)

ในองค์กรสมัยใหม่ ส่วนใหญ่จะไม่มีผู้ใช้งานคอมพิวเตอร์คนเดียว คือมีการทำงานร่วมกัน หลายคนนั่นเอง คุณลักษณะของผู้ใช้งานคอมพิวเตอร์ในที่นี้ จำแนกออกเป็น 4 ลักษณะ คือ

- ① ไม่ได้เป็นผู้ใช้โดยตรง (Indirect End-Users) คือ เป็นผู้ใช้สารสนเทศทั่วๆ ไป แต่ไม่ได้มี ความเกี่ยวข้องกับระบบโดยตรง
- ② ผู้ใช้ที่ไม่ได้เป็นนักเขียนโปรแกรม (Nonprogramming End-Users) คือ มีความเกี่ยวข้องกับ ระบบ โดยป้อนข้อมูลเข้ามา และได้รับผลลัพธ์จากการผลิตงานของระบบ

3 ผู้เชี่ยวชาญระบบสารสนเทศ (Information System Professionals) คือ เป็นผู้เชี่ยวชาญใน การวิเคราะห์ระบบ, ออกแบบระบบ และเขียนโปรแกรม

4 เป็นผู้ใช้คอมพิวเตอร์โดยตรง (Direct End-Users) คือ เป็นหลายอย่างรวมกัน คือเป็น นักเขียนโปรแกรมด้วย, วิเคราะห์ข้อมูลบนระบบคอมพิวเตอร์ด้วย, และออกแบบในการพัฒนา โปรแกรมด้วย

■ เรื่องเกี่ยวกับพื้นฐาน (Fundamental Issues)

ในเรื่องนี้ หมายถึงความรู้พื้นฐานที่ผู้ใช้งานคอมพิวเตอร์จำเป็นต้องมี เพราะจะทำให้เกิด ่ ความสะดวกและเหมาะสมในการทำงาน โดยผู้ใช้งานคอมพิวเตอร์นั้น จำเป็นต้องมีความรู้พื้นฐานต่อไปนี้ คือ

1 การสนับสนุนการบริการ (Support Services) คือ เป็นผู้ช่วยผู้บริหารระบบสารสนเทศอีกที หนึ่ง เช่นต้องรู้ว่า ผู้ใช้คอมพิวเตอร์เป็นใครบ้าง, พวกเขาเหล่านั้นอยู่ที่ไหน, พวกเขากำลังทำอะไร, และพวกเขา ต้องการอะไร เป็นต้น ต้องหาคำตอบเหล่านี้ให้ได้ เพื่อให้คำตอบให้กับผู้บริหาร

② เทคโนโลยี (Technology) คือ ต้องมีความรู้เกี่ยวกับเรื่องฮาร์ดแวร์ ซอฟท์แวร์, และอุปกรณ์ การสื่อสารโดยทั่วไปว่า เครื่องมือชนิดใดที่จะอำนวยความสะดวกให้กับผู้ใช้อย่างดีที่สุด

3 ข้อมูล (Data) คือ ต้องรู้เกี่ยวกับการจัดการข้อมูล, ข้อมูลที่เป็นมาตรฐาน, การเข้าถึงข้อมูล ่ , การแบ่งปันการใช้ข้อมูล, ฐานข้อมูลที่เหมาะสมกับงานแต่ละชนิด, และการรู้จักพินิจพิเคราะห์เกี่ยวกับความ ปลอดภัย

4 การประเมินผล และการวางแผน (Evaluation and Planning) คือ รู้เรื่องการประเมินผล ้ผู้ใช้งานในองค์กร ส่วนการวางแผน เป็นการวางแผนสนับสนุน ผลิตภัณฑ์และการบริการให้เจริญก้าวหน้าขึ้นไป

## ■ ศูนย์กลางสารสนเทศ (Information Centers)

คือ เป็นศูนย์กลางในการจัดการให้การบริการสนับสนุนผู้ใช้ในลักษณะต่างๆ เช่น ให้คำ ่ แนะนำเกี่ยวกับการจัดซื้อฮาร์ดแวร์ ซอฟท์แวร์ หรือตอบคำถามที่มีผู้ถามเข้ามา โดยสามารถแจงรายละเอียด ของการเป็นศนย์กลางสารสนเทศได้ดังนี้ คือ

① ทำหน้าที่จัดการด้านการเป็นศนย์กลาง (Management of the IC) คือ ทำหน้าที่รวมทั้ง ี การวางแผน, การควบคม, เรื่องงบประมาณ, การประเมินผล และการเป็นพนักงาน ตำแหน่งงานนี้ จะรายงาน ผลต่อผู้บริหารสารสนเทศโดยตรง

② ทำหน้าที่ในการฝึกอบรมคน (Training Personnel) คือ อาจเป็นการฝึกอบรมให้กับผู้ ใช้คนต่อคน เช่น อบรมเกี่ยวกับผลิตภัณฑ์, ชุดของซอฟท์แวร์, คู่มือปฏิบัติการ และอบรมการใช้เทคโนโลยี

③ ทำหน้าที่เป็นที่ปรึกษา (Consultants) คือ ต้องทำงานร่วมกับผู้ใช้ว่า ผู้ใช้ต้องการ ้ พัฒนาระบบอย่างไร ใช้สูตรและค่าอย่างไร นอกจากนี้ยังช่วยผู้ใช้ในการเลือกใช้ผลิตภัณฑ์ชอฟทแวร์ที่เหมาะสม ้กับชนิดของงาน, ช่วยป้องกันและแก้ไขปัญหาที่เกิดขึ้นได้อย่างรวดเร็วทันท่วงที

4 ทำหน้าที่สนับสนุนด้านเทคนิค (Technical Support) คือ ทำหน้าที่ในการบำรุงรักษา ้อปกรณ์คอมพิวเตอร์ในศนย์กลางสารสนเทศ และรับผิดชอบในการซ่อมอปกรณ์และคอมพิวเตอร์ที่เสีย ให้ และช่วยจัดการดำเนินการเกี่ยวกับสิ่งแวดล้อมของการสื่อสารโทรคมนาคมให้ สามารถนำกลับมาใช้งานได้ สามารถใช้งานได้ตามที่พึงประสงค์

5 ทำหน้าที่ประเมินผลผลิตภัณฑ์ (Product Evaluation) คือ ทำหน้าที่ประเมินผลได้ทั้ง ผลิตภัณฑ์ใหม่ และเก่า เช่น ผลิตภัณฑ์ใหม่ต้องประเมินผลว่าการทำงานเป็นอย่างไร ประสิทธิภาพดีเพียงไหน ้ส่วนผลิตภัณฑ์เก่าต้องประเมินว่า สามารถใช้งานต่อไปได้อีกนานเท่าใด ถ้าหมดอายแล้ว หรือคาดว่าจะใช้งาน ไม่ได้แล้ว ต้องปลดระวางทันที

#### สิ่งแวดล้อมพิเศษสำหรับผู้ใช้งานคอมพิวเตอร์ (Special end-user environment)  $\mathbf{r}$

สิ่งแวดล้อมพิเศษในที่นี้ หมายถึง นอกจากจะให้การสนับสนุนผู้ใช้แล้ว ยังต้องทำหน้าที่ ในการเป็นระบบสนับสนุนการตัดสินใจ (Decision Support Systems : DSS) และเป็นระบบสนับสนุนการตัดสินใจ ึกลุ่ม (Group Decision Support Systems : GDSS) ด้วย นั่นก็คือ ต้องมีสิทธิ์ในการตัดสินให้ผู้บริหารสามารถใช้ คลังข้อมูล 3 อย่าง คือ ฐานข้อมูล (Database), ฐานตัวแบบ (Model Base) และ ฐานความรู้ (Knowledge Base)

# 6. <u>การจัดหาฮารด์แวร์, ซอฟท์แวร์ และการบริการ (Hardware, Software Acquisition and</u> Service)

ี การจัดหาทั้งฮาร์ดแวร์ ซอฟท์แวร์ และ การบริการระบบสารสนเทศจากภายนอกนั้น คือ กิจกรรมหลัก ี ของการพัฒนา ทรัพยากรเหล่านี้สามารถจัดหาได้จากหลายๆ ที่ เช่น จากโรงงานอุตสาหกรรมคอมพิวเตอร์ (Computer Industry) ตัวอย่าง เช่น 10 รายการหลักที่มีการจัดหาในปี 1997 คือ เมนเฟรมคอมพิวเตอร์.

้ คอมพิวเตอร์ขนาดกลาง, ไมโครคอมพิวเตอร์, ซอฟท์แวร์, การบริการ และการสื่อสารข้อมูล เป็นต้น ดังมี รายละเคียดจะกล่าวได้ดังนี้ :

① ร้านค้าฮาร์ดแวร์และ ซอฟท์แวร์ (Hardware and Software Suppliers) ส่วนใหญ่จะต้องวาง ี แผนการจัดซื้อ เพื่อให้ได้ของผลิตภัณฑ์ที่เป็นของแท้ (Original Equipment Manufacturing : OEMs) ซึ่งก็มี ปลั๊กไฟ หลายอย่างไม่ว่าจะเป็นฮาร์ดแวร์ ซอฟท์แวร์ สายไฟ หรืออปกรณ์ต่อรอบข้างของเครื่อง ี เมนเฟรมคอมพิวเตอร์ ถ้าซื้อจากบริษัทที่เชื่อถือได้ อย่างเช่น IBM หรือบริษัทอื่นๆ ก็ตาม เวลาซื้อก็ต้องดูบริษัท ้ด้วย และถ้าซื้อตอนลดราคาก็จะถูกลงมาก

2 การบริการระบบสารสนเทศของร้านค้า (Suppliers of IS Services) ควรมีบริการที่ดีให้ เช่น ้ การให้เช่าเครื่องคอมพิวเตอร์, บริการออกแบบ, สัญญาการเขียนโปรแกรม, ให้คำปรึกษา, ให้การศึกษาฝึกอบรม , บำรุงรักษาฮาร์ดแวร์

การประเมินผลฮาร์ดแวร์, ซอฟท์แวร์, และการบริการ (Evaluating Hardware, Software, and Services)

ในที่นี้ บริษัทหรือองค์กรที่จัดซื้อฮาร์ดแวร์ ซอฟท์แวร์ ต้องมีกระบวนการในการประเมินผลฮาร์ดแวร์ ้ ซอฟท์แวร์ และการบริการที่ตนรับการบริการอยู่ ถ้าเป็นองค์กรขนาดใหญ่ หรือหน่วยงานของรัฐบาล มักต้องการ เอกสารที่เรียกว่า ใบเสนอเพื่อประเมินผล (Request for Proposal : RFP) ซึ่งพวกเขาจะต้องส่งเอกสารนี้ ไปยัง พ่อค้า ซึ่งโดยปกติแล้วพ่อค้าต้องตระเตรียมการเอกสารเหล่านี้ไว้พร้อมอยู่แล้ว เพื่อลงบันทึกเป็นหลักฐานในการ จัดซื้อ คราวนี้มาดรายละเอียดแต่ละอย่างอีกครั้งหนึ่ง ดังนี้

 $\mathbb O$  ปัจจัยในการประเมินผลฮาร์ดแวร์ (Hardware Evaluation Factors) เมื่อมีการประเมินผล ฮาร์ดแวร์นั้น จะต้องมีการสืบสวนถึงรูปลักษณ์ของฮาร์ดแวร์ และคุณลักษณะขององค์ประกอบในการทำงานซึ่ง ้มีความจำเป็นต้องใช้ นอกจากนี้ ยังต้องมีการประเมินผล เครื่องเมนเฟรมคอมพิวเตอร์ เครื่องไมโครคอมพิวเตอร์ และอุปกรณ์รอบข้างต่างๆ ที่ใช้ในการเชื่อมต่อ ยังควรคำนึงถึงการทำงาน, งบประมาณ, ของแท้, ความเหมาะสม , ความเข้ากันได้, ตัวแบบสามารถขยายได้, ถกต้องตามกายศาสตร์, เชื่อมต่อได้ง่าย, ขอบเขตกว้าง, ซอฟท์แวร์ ทำงานดี, และดูทั้งหมด เป็นต้น

② ปัจจัยในการประเมินผลซอฟท์แวร์ (Software Evaluation Factors) ซอฟท์แวร์นั้น มี 2 ประเภท ใหญ่ๆ คือ (1) ซอฟท์แวร์ระบบ (System Software), และ (2) ซอฟท์แวร์ประยุกต์ (Application Software) ใน ้การประเมินผลซอฟท์แวร์นั้น ควรคำนึงถึงความสะดวกใช้, ความสมบรณ์, ความปลอดภัย, การเชื่อมโยง, ภาษา, ี เอกสาร, เข้ากันได้กับฮาร์ดแวร์, ปัจจัยอื่นๆ, และภาพรวมทั้งหมดของซอฟท์แวร์ด้วย นอกจากนี้ อาจต้อง ้คำนึงถึงปัญหาเรื่องปี ค.ศ. 2000 หรือ Y2K (Year 2000 Problem) หรือ Millennium bug ซึ่งมีประมาณการ ค่าใช้จ่ายปัญหานี้ทั่วโลกรวมกัน 4-6 แสนล้านเหรียญสหรัฐ ซึ่งปัญหานี้ก็คือคืนวันที่ 31 ธ.ค. 1999 แทนที่จะ ้เป็นวันที่ 1 ม ค 2000 แต่คอมพิวเตอร์จะแปลความหมายผิดทำให้วันที่กลายเป็น 1 ม ค 1900 แทน (Kenneth C.Laudon, 2002 : 162)

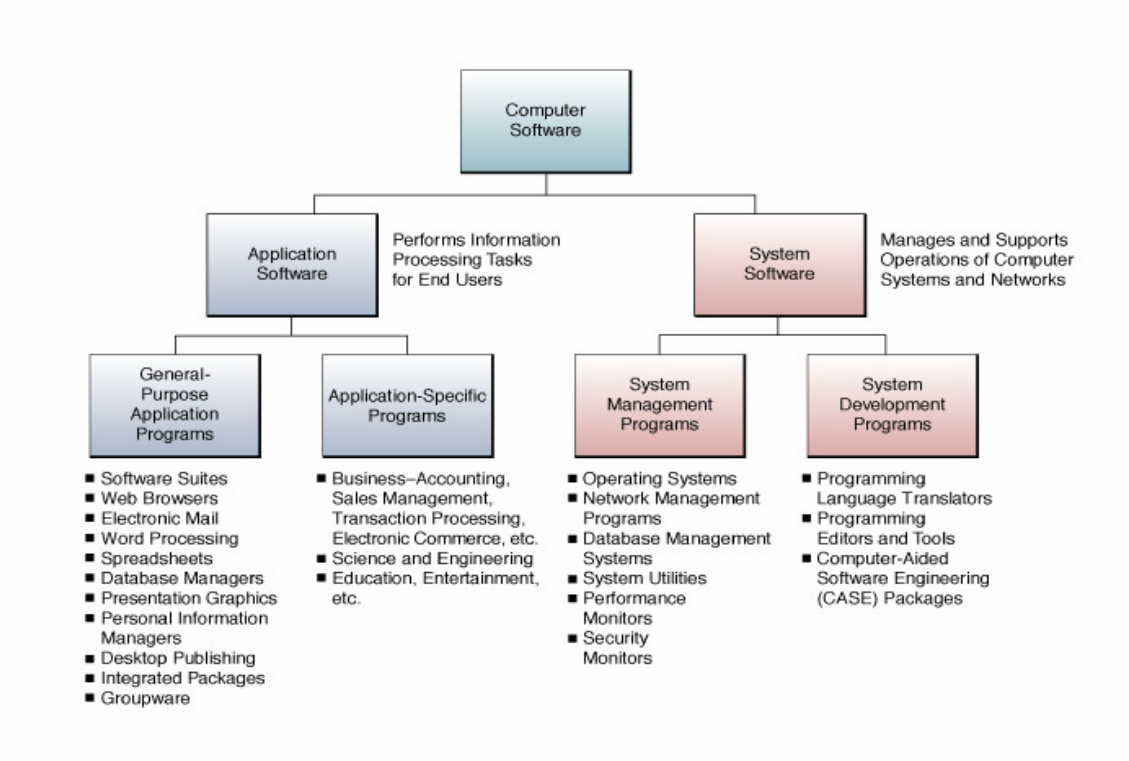

แสดงถึงประเภทของคอมพิวเตอร์ซอฟท์แวร์ ที่มีการใช้งานกันอยู่อย่างแพร่หลายในธุรกิจ และ องค์กรทั่วไป คือ <u>รปภาพที่ 2</u> ซอฟท์แวร์ระบบ (System Software) และซอฟท์แวร์ประยุกต์ (Application Software) (James A. O'Brien. 1999 : 178)

③ การประเมินผลการบริการระบบสารสนเทศ (Evaluating IS Service) ในการประเมินผลการบริการ ระบบสารสนเทศ ควรคำนึงถึงการทำงาน, การพัฒนาระบบ, การบำรงรักษา, การเปลี่ยนแปลง, การฝึกอบรม, การทำสำร<sub>ั</sub>กงข้อมล. การเข้าถึง. ตำแหน่งธรกิจ, เลือกฮาร์ดแวร์เหมาะสม, เลือกซอฟท์แวร์เหมาะสม, และดู ทั้งหมด

### 7. ความปลอดภัยและความสมบุรณ์ (Security and Integrity)

้ ความปลอดภัยในการบำรุงรักษาระบบและความสมบูรณ์นี้ เป็นเรื่องที่ยากต่อการดำเนินการมาก และเป็นเรื่องที่จำเป็นต้องทำด้วย ในส่วนของความปลอดภัยนั้น ต้องมีการควบคุมทรัพยากรให้ดี คือให้มี ข้อผิดพลาดน้อยที่สด ตัวอย่างเคยเกิดขึ้นกับบริษัทก็คือ พนักงานใหม่เข้ามาทำงาน และยังไม่ค่อยรู้กลไกของ ้ระบบ ทำให้ข้อมูลเกิดความเสียหาย เช่น ทำกาแฟหกรดใส่เครื่องชีพียู หรือความเสียหายที่อาจเกิดจากภัย ิธรรมชาติ เช่น ฝนตก น้ำท่วม ไฟไหม้ เป็นต้น นอกเหนือจากนี้ ยังมีส่วนที่ต้องกล่าวถึงอีก คือ

① การประเมินเกี่ยวกับความเสี่ยง (Risk Assessment) หรืออาจจะเรียกกันว่า การสำรวจเปิดเผยแสดง ้ ระบบ (Investigating the exposures of the system) เช่น ในกรณีของคลังข้อมล อาจเสี่ยงต่อความความเสียหายได้ เนื่องจากระยะเวลาที่เร่งรัดในการทำงานสั้นเกินไป

 $\oslash$  ประเภทของการเปิดเผยแสดง (Types of Exposures) มีหลายอย่าง คือ การประเมินการทำลาย, การ ้เปลี่ยนแปลงข้อมูล, ซอฟท์แวร์ที่มีข้อผิดพลาด, ความไม่สะดวกในการใช้คอมพิวเตอร์ และทรัพยากรขององค์กร

3 การควบคุมทั่วไป (General Controls) การควบคุมทั่วไปนี้ เกี่ยวข้องกับเรื่องความปลอดภัยและความ ู้ ซื่อสัตย์โดยตรง ซึ่งเกี่ยวกับเรื่องต่อไปนี้ คือ (1). การแยกควบคุมหน้าที่การประมวลผลข้อมูลอิเล็กทรอนิกส์ (Electronic Data Processing : EDP), (2). การควบคุมทางกายภาพ (Physical Controls), (3). ข้อมูล และความ สมบูรณ์ของโปรแกรม (Data and Program Integrity), (4). การควบคุมการเข้าถึง (Access Controls), และการควบคุม ้ อื่นๆ คือ การควบคุมการประยุกต์ใช้ (Application Controls) ซึ่งได้แก่ การป้อนข้อมูลเข้าเกิดความผิดพลาด, การ ิทดสอบการทำงานของโปรแกรมต้องให้เป็นไปด้วยความเหมาะสม เป็นต้น

## บทสรป

้นโยบายในด้านการจัดการระบบสารสนเทศนั้น มีหลายคย่างที่มีความสัมพันธ์กันอย่างใกล้ชิด คือ มี ้การวางแผนที่ดี, มีการจัดการเกี่ยวกับองค์กร, การจัดบุคคลเข้าทำงาน, การสั่งการ, และการควบคุม นอกจากนี้ ที่สำคัญอย่างยิ่งต้องมีนโยบายการจัดการเกี่ยวกับองค์ประกอบทั้ง 7 อย่าง คือ (1) ต้องรู้ความสำคัญของระบบ ี่ สารสนเทศ และต้องมีการจัดการระบบสารสนเทศที่ดีด้วย, (2) เกี่ยวกับความรับผิดชอบของผ้บริหาร, (3) เกี่ยวกับกลยุทธ์, (4) เกี่ยวกับการสื่อสารข้อมูล, (5) เกี่ยวกับการจัดการผู้ใช้งานคอมพิวเตอร์, (6) การจัดหา ิฮาร์ดแวร์และซอฟท์แวร์, และ (7) เกี่ยวกับเรื่องความปลอดภัยและความสมบุรณ์ของระบบงาน ในระบบธุรกิจ และการบริหารงานขององค์กรในปัจจบัน มีความจำเป็นอย่างยิ่งที่จะมีการนำเอาระบบเครือข่ายคอมพิวเตอร์ (Computer Networks) เข้ามาช่วย เพื่อเพิ่มมลค่าให้กับธรกิจหรือองค์กร เพราะระบบเครือข่ายคอมพิวเตอร์ ี่ สามารถเพิ่มประสิทธิภาพในการทำงานให้รวดเร็วมากขึ้น ทำให้ธุรกิจมีกำไรเพิ่มขึ้น ดังนั้น ปัจจุบันจึงมีการ ขยายตัวเพิ่มมากขึ้นของระบบเครือข่ายคอมพิวเตอร์ อย่างไรก็ตามทั้งหมดที่กล่าวมานี้ ต้องขึ้นอย่กับนโยบายใน การจัดการระบบสารสนเทศที่ดีขององค์กรด้วย

**淼淼淼淼淼** 

#### บรรณานุกรม

ี ชุมพล ศฤงคารศิริ, รศ., *ระบบสารสนเทศเพื่อการจัดการ*, กรุงเทพฯ : ห้างหุ้นส่วนจำกัด ป.สัมพันธ์พาณิชย์, 2540.

้ ธีราวุธ ปัทมวิบูลย์, และคณะ, <u>ความรู้เบื้องต้นเกี่ยวกับคอมพิวเตอร์.</u> กรุงเทพฯ : บริษัทโปรวิชั่น จำกัด, 2545

ิณัฐพันธ์ เขจรนันท์, <u>ระบบสารสนเทศเพื่อการจัดการ,</u> กรุงเทพฯ : จุฬาลงกรณ์มหาวิทยาลัย, 2542.

ูประสงค์ ปราณีตพลกรัง, ผศ. ดร., และคณะ, *ระบบสารสนเทศเพื่อการจัดการ*, กรุงเทพฯ : บริษัท ธีระฟิล์ม และไซเท็กซ์ จำกัด, 2541.

ีพิชิต สุขเจริญพงษ์, ผศ. ดร., และคณะ <u>ระบบสารสนเทศเพื่อการจัดการ,</u> กรุงเทพฯ : สำนักพิมพ์ มหาวิทยาลัยสุโขทัยธรรมาธิราช, 2539.

ราชบัณฑิตยสถาน, *ศัพท์คอมพิวเตอร์,* กรุงเทพฯ : ราชบัณฑิตยสถาน, 2538.

้ วัชราภรณ์ สุริยาภิวัฒน์, รศ., <u>คอมพิวเตอร์เบื้องต้นและเทคนิคการเขียนโปรแกรม,</u> กรุงเทพฯ : หจก. ไทย เจริญการพิมพ์, 2542.

สรรรัชต์ ห่อไพศาล, ผศ.ดร., <u>คอ<mark>มพิวเตอร์และวิทยาการสารสนเทศเบื้องต้น.</mark> กรุ</u>งเทพฯ : มหาวิทยาลัยศรีปทุม, 2543.

้ศิริวรรณ เสรีรัตน์, รศ. และคณะ, **การบริหารสำนักงานแบบใหม่**, กรงเทพฯ : บริษัท ธีระฟิล์ม และไซเท็กซ์ จำกัด, 2541.

ี ศรีไพร ศักดิ์รุ่งพงศากุล, <u>เทคโนโลยีคอมพิวเตอร์และสารสนเทศ.</u> กรุงเทพฯ : บริษัท ซีเอ็ดยูเคชั่น จำกัด (มหาชน), 2544.

Alex J. Champandard, Artificial Intelligence Introduction, http://ai-depot.com, (February 10, 2004).

Avraham Leff and Calton Pu, A Classification of Transaction Processing Systems, http://csdl.computer.org/comp/mags/co/1991/06/r6063abs.htm, (February 10, 2004)

Carroll W. Frenzed, Management of Information Technology, Fourth Edition, Thomson Course Technology, 2004.

College of Education, **Desktop Video Conferencing**, http://tiger.coe.missouri.edu~cjw/video/overview.htm, (February 10, 2004)

David Kroenke, Management Information Systems, Thrid Edition, Mcgraw-Hill, Inc., 1994.

Ephraim Schwartz, Social networking targets the enterprise, http://www.infoworld.com/article/03/12/15/49Nnsocial\_1.html, (February, 2004)

Gary B. Shelly, *Discovering Computers*, Thomson Course Technology, 2003.

Gerald V. Post, Management Information Systems, Irwin McGraw-Hill, Inc., 2000.

Glyph Media Group, Teachers & Writers Collaborative, http://www.twc.org/, (February 10, 2004)

James A. O'Brien, Management Information Systems, Fourth Edition, McGraw-Hill, Inc., 1999.

James A. O'Brien, Management Information Systems, Sixth Edition, McGraw-Hill, Inc., 2004.

Jennifer Kahn. Wired, Introduction to Expert Systems,

http://www.aaai.org/AITopics/html/expert.html, (February 10, 2004).

James R. Mensching, Managing an Information System, Prentice Hall,1991.

Kenneth C. Laudon, Management Information Systems, Pearson Education Indochina Ltd., 2002.

Kenneth E. Kendall, **Systems Analysis and Design**, Third Edition, Prentice Hall, 1994.

Nikolai Mansurov, CASE- Modern tool support for Industrial Software Development, http://www.ispras.ru/groups/case/case.html. (February 10, 2004)

Ralph M. Stair, *Fundamentals of Information Systems*, Second Edition, Thomson Course Technology, 2003.

Raymond McLeod, Jr., Management Information Systems, Prentice-Hall International, Inc., 2001.

Robert Schultheis, Management Information Systems, Fourth Edition, Irwin McGraw-Hill, 1998.

Senior Systems Analyst, Corporate : Careers,

http://www.dakotaimaging.com/corp/carees.html, (March, 2003).

Tim Horgan, *Definition of an Intranet*, http://www.coi.com/webmaster/strategy/tsld006.htm, (February 10, 2004).

Vladimir Zwass, Advances in Management Information Systems, http://jmis.bentley.edu/amis/index.html (February 10, 2004).

Yogesh Malhotra, *Integrating Knowledge Management Technologies in Organizational* Business Processes : Getting Real Time Enterprises to Deliver real Business Performance. http://www.yogeshmalhotra.com.(February 8, 2004).

资资资资资